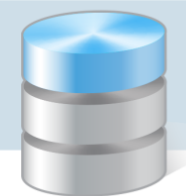

# Jednostki miary w programach Magazyn Optivum i Stołówka Optivum

W programie *Magazyn Optivum* zakupione towary wprowadza się na stan magazynu w jednostkach miary występujących na fakturze (kolumna J.m.). Dla każdego indeksu można określić zastępczą jednostkę miary wykorzystywaną w programie *Stołówka Optivum* podczas układania jadłospisów (kolumna Zastępcza jm). Konieczne jest wówczas podanie przelicznika dla tej jednostki, który mówi, ile zastępczych jednostek miary (stołówkowych) mieści się w jednej magazynowej jednostce miary (kolumna Ilość w jm).

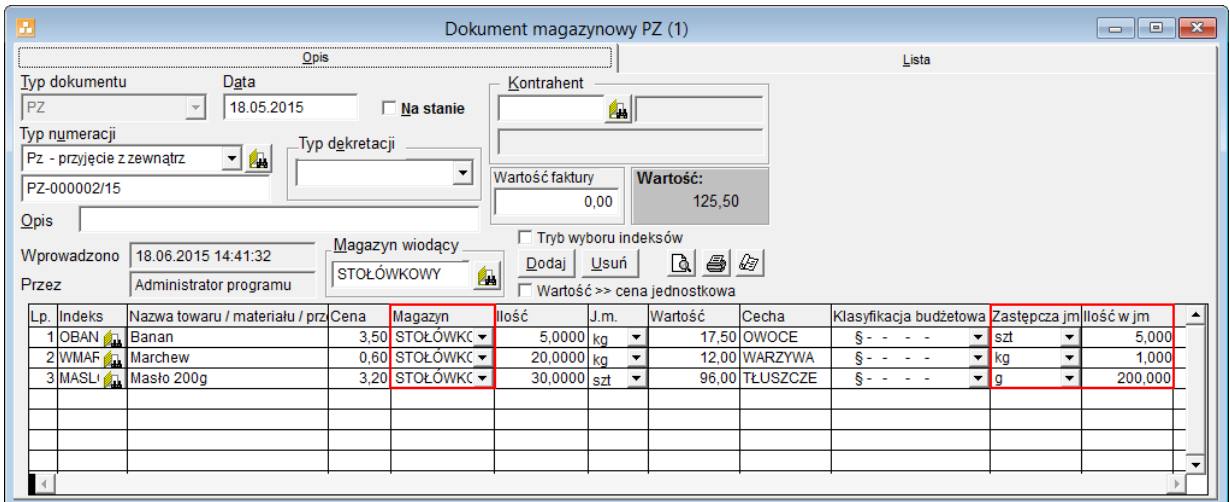

W programie *Stołówka Optivum* w opisie indeksu występują trzy parametry związane z jednostkami miary:

- jednostka miary magazynowa wynikająca z faktury zakupu (pole Jm (Magazyn))
- zastępcza jednostka miary (stołówkowa) używana w jadłospisach (pole Jm (Stołówka))
- waga w gramach jednej jednostki miary stołówkowej (pole Waga na jednostkę miary (Stołówka))

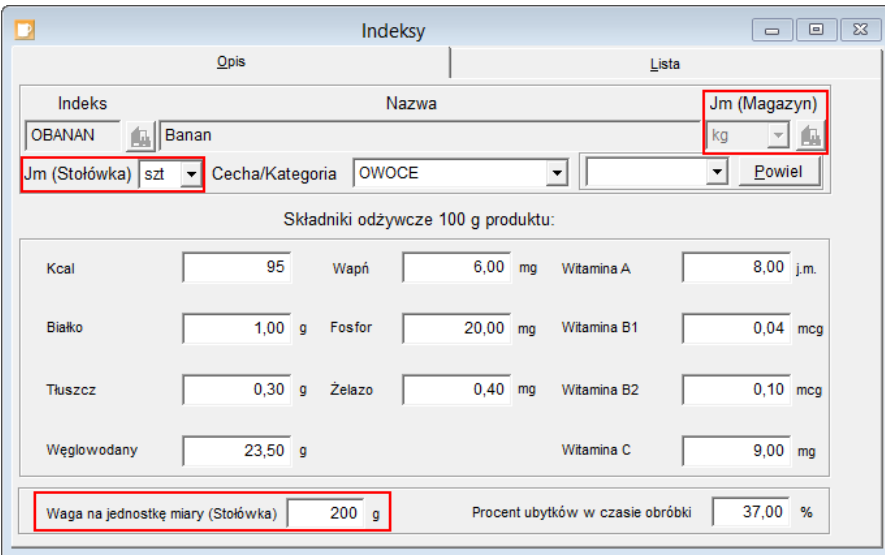

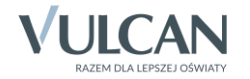

Parametr Waga na jednostkę miary (Stołówka) wykorzystywany jest do prawidłowego wyliczenia zawartości składników odżywczych potraw, dań, posiłków i całego jadłospisu i musi być podany w gramach, gdyż zawartość składników odżywczych w produkcie podawana jest dla 100 g tego produktu.

# **Przeliczanie jednostek miary przy generowaniu dokumentów w programie Stołówka Optivum**

Przy wydawaniu towarów z magazynu dla stołówki konieczne jest przeliczanie jednostek magazynowych na stołówkowe, a przy realizacji zapotrzebowania na podstawie jadłospisów – na odwrót.

Przy tworzeniu dokumentów magazynowych PZ, RW na podstawie dokumentu zapotrzebowania (generowanego w programie *Stołówka Optivum* na podstawie jadłospisu) wykorzystywany jest przelicznik Ilość w jm (definiowany w programie *Magazyn Optivum*).

Przeliczenia wykonywane w programie:

**1 jednostka miary magazynowej to [Ilość w jm] zastępczych jednostek miary (stołówkowych),** 

## **Ilość (pobierana z magazynu) = Zapotrzebowanie (na podstawie jadłospisów) / [Ilość w jm]**

Przykład 1

Dane indeksu:  $jm - kg$ zastępcza jm – szt

ilość w jm – 5

#### czyli **1 kg to 5 szt**

Jeśli zapotrzebowanie na indeks na podstawie jadłospisu wynosi 20 szt, to z magazynu należy pobrać **20 / 5 = 4 kg** indeksu.

## Przykład 2

Dane indeksu:  $im - szt$ zastępcza jm  $-$  g ilość w jm – 200

#### czyli **1 szt to 200 g**

Jeśli zapotrzebowanie na indeks na podstawie jadłospisu wynosi 1200 g, to z magazynu należy pobrać **1200 / 200 = 6 szt** indeksu .

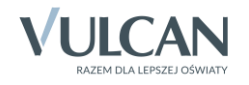